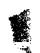

N74-14604

## PLACING THREE-DIMENSIONAL ISOPARAMETRIC ELEMENTS INTO NASTRAN

By M. B. Newman and A. W. Filstrup

Westinghouse Research and Development Center

### SUMMARY

Linear (8 node), parabolic (20 node), cubic (32 node) and mixed (some edges linear, some parabolic and some cubic) have been inserted into NASTRAN, Level 15.1. First the dummy element feature was used to check out the stiffness matrix generation routines for the linear element in NASTRAN. Then, the necessary modules of NASTRAN were modified to include the new family of elements. The matrix assembly was changed so that the stiffness matrix of each isoparametric element is only generated once as the time to generate these higher order elements tends to be much longer than the other elements in NASTRAN. This paper presents some of the experiences and difficulties of inserting a new element or family of elements into NASTRAN.

# INTRODUCTION

In solving many structural problems at Westinghouse, it has become apparent that in order to obtain the accuracy required, three-oimensional finite elements would be required. It also became apparent that three-oimensional finite elements based on constant strain tetrahedra like the CTETRA, CWEDGE, CHEXAl and CHEXA2 elements in NASTRAN are too stiff to give accurate results at a reasonable cost for many problems.

Because of this, a Westinghouse proprietary program, WISEC, was developed for heat conduction and static linear elastic analysis using three dimensional isoparametric elements. Because of the large general purpose capability of NASTRAN, both for types of problems solved and for types of elements used, it was decided to place these elements into NASTRAN.

Even though three-dimensional isoparametric elements were then to be and now have been placed into NASTRAN by Dr. E. I. Field and Mr. S. E. Johnson of Universal Analytics (see Ref. 1), and are to be included in Level 16 NASTRAN now scheduled to be released in 1974, it was decided to place three-dimensional isoparametric elements into Level 15.1 NASTRAN. First we would have use of this element in NASTRAN at an earlier date than we would if we waited until Level 16 was released. Second, we would gain experience and familiarity with NASTRAN which would enable us to more easily make any future modifications which we would desire. A third benefit, which we didn't realize at the time, is the

fact that the family of elements we added can have different number of grid or nodal points on the various edges as shown in figure 1. As we understand, Level 16 NASTRAN will have elements which are either linear (2 points on each edge), parabolic (3 points on each edge) or cubic (4 points on each edge). Mixed elements, like that shown in figure 1, can be used to reduce the number of degrees of freedom in portions of the structure not requiring the higher order elements without introducing incompatibilities between adjacent elements. The order of an element is taken to be that of its highest ordered edge.

As the theory of three-dimensional isoparametric elements is explained elsewhere, for instance in Refs. 1 to 4, it will not be repeated here.

At the present time, the stiffness and mass matrices have been successfully inserted and tested. The differential stiffness matrix is due to be added shortly.

The work described in this report was performed with Level 15.1 NASTRAN on an IBM 370-165. It is planned to insert the changes into Level 15.5 NASTRAN on a CDC 6600.

### RECOMMENDATIONS

- 1. For anyone making changes in NASTRAN, an up-to-date Programmer's Manual is of great aid. Unfortunately, the latest available Programmer's Manual is not always for the latest available level of NASTRAN.
- 2. Many of the tables present in Level 15.1 NASTRAN are too short to permit elements with as many degrees of freedom as the isoparametric elements. These tables should be increased in length to permit easier insertion of new elements.

# METHOD AND EXPERIENCES

NASTRAN is an extremely large system comprised of fifteen super links with approximately 850 subprograms whose source statements are on over 200,000 card images. NASTRAN is indeed a very large and complex program and, at first glance, a dense forest that seems too difficult to enter. As one starts to review the large NASTRAN Programmer's Manual (approximately 15 centimeters thick) and examine the materials the authors of NASTRAN have distributed, the forest does not seem as dense. This section of the paper describes our experiences in adding new elements to the NASTRAN system.

The three-dimensional isoparametric elements added presented many problems that the usual NASTRAN elements did not encounter. The tables were much larger, for example. The number of nodes that described our cubic isoparametric element varies from ten to thirty-two nodes. This number forced us to expand the Element Connection and Properties Tables and other array sizes that dealt with nodes. The concept of a variable number of nodes per element was also a departur from the usual NASTRAN practice of a constant number of nodes per element type.

For these higher order elements, the computer time necessary to create the element matrices was quite large; hence, a procedure to create the element matrices once and to save them had to be incorporated into the element level subprograms.

The release we used to incorporate the new elements was level 15.1. The computer used was an IBM 370-165 operating under the ASP system. The Programmer's Manual we had was for Level 12 which caused some difficulty but not too much. We will outline the procedure we used in adding the new elements.

First one should review the materials distributed with the Level 15 system. Figure 2 is a VTOC (Volume Table of Contents) of the distributed system. Pages 5.3-13 and 5.3-14 of the Programmer's Manual (ref. 5) describes each of the data sets of the distributed system. The data sets which are most useful to us are SOU1, the partitioned data set containing the FORTRAN source programs, SUBSYS, also a partitioned data set containing the linkage editor control cards for the fifteen super links of NASTRAN; the partitioned data set OBJ, which contains all the load modules of each individual subroutine of the system; the partitioned data set NSTNLMOD, which contain the fifteen link-edited super links which constitute the NASTRAN executable set.

The next step of the procedure should be to set up a development disk with at least two data sets which we named NEWOBJ and NADEV. NEWOBJ corresponds to OBJ, and NADEV corresponds to NSTNLMOD. It would be advisable to set up a data set corresponding to SOUI but we elected to keep all of our new source programs in card-deck form. The IBM 370 utility program IEHMOVE or IEBCOPY can be used to move the fifteen link edited links from NSTNLMOD to the development pack. NADEV's initial allocation should be as large as possible as this data set will be modified frequently. An alternate approach, which we did not use but one that could have saved us some grief would be to set up fifteen different data sets rather than one partitioned data set with fifteen members. Then each time we needed to link-edit, we would scratch the particular data set and recreate the new link edited data set (instead of member). This procedure would keep us from using up all the extents of a partitioned data set and not having to compress the partitioned set which we had to do approximately every twenty to twenty-five re-link edits. Figure 3 is the VTOC of our development disk. The other utility that we made quite frequent use of was IEBPTPCH. With the use of this utility we can either list or punch a member of SOUl or any of the other partitioned data sets. The JCL for PUNCHIT is given in Figure 4 and for PRINIT in Figure 5. With these two decks we can list or punch subroutines from SOUL. The punched routine could then be modified for our new element. Another utility which could have been used for modifying source decks is IEBUPDATE which we did not use. The next step in the process is to compile 'ither a modified subprogram of the NASTRAN system or to compile one of our new subprograms. The compiled program is placed into our partitioned data set NEWOBJ. The JCL for this procedure is shown in Figure 6. When all the decks for one of the links has been compiled, the next step is to link edit this link.

The link editor allows one to specify a group of libraries of programs via the LKED.XXX DD cards. In our case, we described two libraries, OBJ which

contained all the original unmodified or distributed load modules and NEWOBJ, the modified and new load modules. Each library is given a DD name, for the partitioned set OBJ the name LKED.LIB is used and for NEWOBJ we chose to use the name LKED.LIP. The overlay control cards can be punched and listed from the data set SUBSYS for this link. The control card deck is then modified to reflect the modifications made to the link. See Figure 7 for the JCL and modified control deck for the Link Edit step. The SYSLMOD DD card defines the output load module for the linkage editor and places the load module in the data set NADEV.

The next step is to run a NASTRAN problem to test the procedure implemented. Alters can be made to the DMAP program to extract contents of tables or of generated matrices. In addition, print statements can be made within the modified programs to print out calculated results: If these print statements are used, they should be activated by a specific DIAG that is not in use by the NASTRAN system. See pages 3.3-15 and 3.3-15a of the NASTRAN Programmer's Manual for DIAGS not in use by the system. Figure 8 gives an example of the use of alter statements and demonstrates the use of DIAG setting for controlling debug printing. In debugging a modified link, a dump is quite helpful on the occurrence of a system fatal error. The most important part of the dump is the save area trace which lists the routines last used when the error occurred. Usually this is sufficient and a full dump is not necessary. NASTRAN has built into the system a use of the SNAP macro which dumps only the save areas. Use of DIAG 1 will produce a full dump.

The link edit procedure for NASTRAN links is rather costly on the IBM 370-165 because of the extremely large number of segments in each of the links. Hence, whenever possible, we did as much checking of a modified module with a nonoverlayed FORTRAN run. For example, in checking out the stiffness matrix routines for the isoparametric elements we ran a simple model in NASTRAN, and with the Alter statements we printed the contents of the ECPT (Element Connection and Properties Tables). A main program which simulates SMAl was written to supply the proper ECPT to the element stiffness matrix routines and the element matrices were generated and printed out. When we were satisfied that the routines operated properly we modified our link-edit control deck and link edited the new element stiffness matrix routines into our data set NADEV. A run of the same model would then produce the element stiffness matrices, displacements, and stresses. Figure 7 is our JCL and control deck for the insertion of stiffness matrix routines into link 3.

The procedure for the variable number of grid points for mixed elements (one that is not full) was implemented in the following manner. The connection cards for the element were left blank at positions where grid points were missing from the full element. A modification of TALA and TALB was made to enter a zero as the grid point number for the missing grid points. For the grid points present, the degree of freedom for that grid point (a nonzero value) was entered as the grid point number. All tables such as ECPT, EST (Element Summary Table) have nonzero values for grid points present in the element and zeros for missing grid points. The length of the grid point table is fixed for each element type, for example, twenty for CSOLID2, the quadratic isoparametric. This table is then used as a guide to all processing of the mixed element. The modifications to TALA and TALB were suppled to us by Carl Hennrich of MacNeal-Schwendler Company.

The procedure used for saving the element matrices and not recreating them each time they are needed was as follows: A scratch tape was assigned to be used in the element matrix subroutine. This tape had to be assigned a GINO buffer at a level where all buffers are assigned for this module. Also an array had to be assigned for record keeping of saved elements. Initilization of counters had to be done at the level where the buffer was assigned. At the element level the routine would first ask if this element had previously been encountered. This is done by a search through the table of all elements that have been saved. If found, the tape record number is extracted from the table and the tape is positioned by GINO commands to the proper record. The record is read into core and the sub matrices needed for this call are essembled from the total element matrix and given to the subroutine which is assembling the total mass or stiffness matrix. If this element has not been encountered, the element matrix is calculated, and the tape is positioned to the end of last element written, and the new element matrix is written on the scratch tape. The element number and record number is entered into the table. This procedure was suggested in the Programmers Manual, Page 4.87-1, last two sentences of paragraph 3. GINO proved very useful here in that the records saved were of variable length because of the three types of elements and because of the use of mixed elements within a type. The variable length could be stored in the record and using GINO's capability of reading and writing segmented or partial records we could read the number of words for the variable length record. To add scratch tapes to an existing module the MPL (Module Property List) had to be modified by recompiling the block data program XMPLBD, see pages 2.4-21 and 2.4-22 of the Programmers Manual.

### DISCUSSION

The new Programmer's Manual for version 15.1 has an excellent chapter on adding a structural element. This was an update of a NASA Fourteenth Quarterly Report for NASTRAN, January 1970. This chapter gives a step-by-step procedure of all routines and tables that have to be modified to accommodate a new element. The Fourteenth Quarterly Report aided us greatly in getting through most of the input problems of NASTRAN.

From this step-by-step procedure, one can see that adding a new element to NASTRAN is not that difficult because of the excellent documentation and supplies that have been distributed.

## **ACKNOWLEDGMENTS**

The authors would like to thank S-Y Lien and W. VanBuren for providing the isoparametric routines and C. W. Hennrich, R. Gillian, and M. M. Hurwitz for NASTRAN consultation.

## REFERENCES

- 1. Field, E. I., and Johnson, S. E.: Addition of Three-Dimensional Isoparam Elements to NASA Structural Analysis Program (NASTRAN). NASA CR-112269 1973.
- 2. Zienkiewicz, O. C.: The Finite Element Method in Fngineering Science. McGraw-Hill Book Co., Inc., 1971, pp. 129-153.
- Zienkiewicz, O. C., Irons, B. M., Ergatoudis, J., Ahmad, S. and Scott, F.
   Iso-Parametric and Associated Element Families for Two- and Three Dimensional Analysis. Chapter 13 of Finite Elements in Stress Analysis
   I. Holand and K. Bell, eds., Tapir Forlag (Trondheim, Norway) 1969.
- 4. MacNeal, R. H., ed.: The NASTRAN Theoretical Manual. NASA SP-221(01), 19
- 5. Anon.: The NASTRAN Programmer's Manual. NASA SP-223(01), 1972.

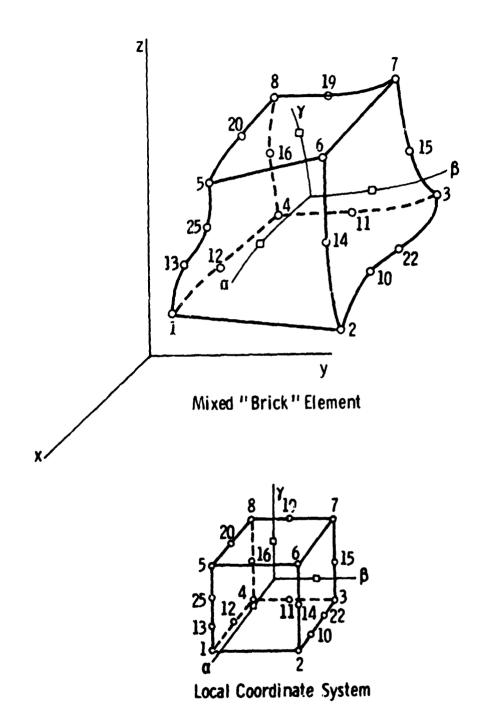

Figure 1.- Mixed 3-D isoparametric element.

Variable number of grid points.

| EXTENT OF VICK - FROM 0/2 TO 0/4 SEQUENCE NUMBER - 0 BEVING CANARTESTICS NUMBER OF LIGITAL (VIINDES - 203 NUMBER OF PACKS PER LIGHT A CVINDES NUMBER OF PACKS PER TRACK - 7294 NUMBER OF FILE SSCENES FOR TRACK - 7294                                                                                                    |                                                                                                    | CCCE - 01 3 TBACHS ALLCCATED                                                                   |
|----------------------------------------------------------------------------------------------------|----------------------------------------------------------------------------------------------------|------------------------------------------------------------------------------------------------|
| PURPLY THE CALL OF A PROPERTY OF A PARTY.                                                                                                    | . 5                                                                                                    |                                                                                                |
| 2/ 2 (CC/HMV)) ACCATIVE TRACK 1 ( U/ 1) RELATIVE TRACK 30-0 (1987 5)                                                                                                    | INTENTS JF AVAILED THE THE BALE                                                                                                    | STARE SPACE AND ACCITIONAL I TEACKS AVAILABLE 1 CYLIMORAS AND ACCITIONAL I TEACKS AVAILABLE    |
| A TOTEL OF 33 TRECKS AVAILABLE FORMAT 1. CS                                                                                                    | FOGNAT & ESCR AT                                                                                                    | 0/ 2/ 3 1CC/HMV#1                                                                              |
| NUMBER OF EXTENTS : 1 DATA SET CAGANIZATION IS PARTITION CONTRACTOR INGEN : 0 SECRETARIA : 0 SECRETARIA : 0 SEC | JATA SET CAGANIZATION IS PARTITIONED L AECOND LEMBER - 0 LATIVE VARCHOZY AS FECCHO MUMBER ON THAY TRACK FOLLDWING THE SICK TO SIZ IN SEGUENCE NUMBER -                                                                                                    | # PECCOF PERPAI 15 L                                                                           |
| (*) (*) (*) (*) (*) (*) (*) (*) (*) (*)                                                                                                    | SCHET 1 CSCH AT 0/ 2/                                                                                                    | 0/ 2/ 4 (CC/FM/K)<br>181;710NED FECCAC FORMAT 15 U                                             |
| 175 = 724 = 6                                                                                                    | LOSICAL FECS-E LENGTH = 7244 2 LOSIGN = 00404717 F 2 LOSIGN = 2040451                                                                                                    | 9 COCF = 01 Sub Teachs<br>1 COSE = 01 2 Teachs<br>1 COSE = 01 2 Teachs<br>1 COSE = 01 2 Teachs |
|                                                                                                    | SCHELL CSUB AT 67 27                                                                                                    | O. 2/ S (CC/ww/F) AFECIAD FORMAT 15 FE                                                         |
| AMAGE OF EXPENSE 1 LOCICEL ACCORD LENGTH 80 2 LOCAL SECOND STATES TO SECOND SECOND SEC | LOSICEL ACCADO LENGTH 60 2 THE SECOND CONTROL OF THE SECOND CONTROL OF THE SECOND CONTRO | 2 'AE = 01 2G17 TAACA                                                                          |
| SQU2  NUMBER OF EXTENTS - 1 DAJA SET GEGNIZATION IS PASTITION  OLOCASIZE - 72-00  ECORDANA ALLOCATION - 00 CONTOL AECOS LENGTH - 00  SECORDANA ALLOCATION - 00 FIRM FACTOR - 00 CONTOT - 1  THE LAST BLOCK MAS ARTHER CONTON FRACK ENLIGHTED ALBERT  THERE ARE SOME BYTES REMAZNING ON THAT TRACK FALLOWICS IN BLOCK                                                                                                    | EGREAT : USCE AT 0/ 2/ 4 DAJA SET GEGANIZATION IS PARTITICNED LAECHS LENGTH a LATIVE TEACK C 65 SECRED NUMBER ON THAT TRACK FRICONICS DE PLOCK                                                                                                    | 0/ 2/ 4 (CC/PH/N)<br>STITICNED 6CPMT 15 FB<br>NUMBER 2                                         |

Figure 2.- VTOC distributed system V15.

|                 | FCRP4T 1 05CB AT 0/ 2/ 7 4CC/PH/R)                                                                                                    |
|-----------------|----------------------------------------------------------------------------------------------------|
| E 701           | NUMBER OF EXTENTS # 1 COSICAL PECOND LENGTH # 80                                                                                                    |
|                 | SECONDAPY ALLOCATION - (ODE = 80 TELENING TELECONO NUMBER 4 CODE = 61 111 TELECET ALLOCATION THE BLOCK WAS BRITEN OF PELATIVE FALLOCATION THE BLOCK WAS BRITEN OF PELATIVE FALLOCATION THE BLOCK WAS BRITEN OF PALACK FALLOCATION THE BLOCK WAS BRITEN OF SEMINING ON THAT THE BLOCK BLOCK OF CODE = 61 111 TELECET ALLOCATION THE BROCK IN TO TO ISTURBLE NUMBER = 9 CODE = 61 111 TELECET ALLOCATION THE BROCK IN TO TO ISTURBLE NUMBER = 9 CODE = 61 111 TELECET ALLOCATION THE BROCK IN TO TO ISTURBLE NUMBER = 9 CODE = 61 111 TELECET ALLOCATION THE BROCK IN THE BROCK IN THE |
|                 | :                                                                                                    |
| \$45 848<br>848 | MUMBER OF EXTENTS 1 DOIGH PECOND LENGTH : 80 1 DOICH PECOND LECCRE FURNAT IS TO BECOMORAR ALLOCATION COOL BOOK A SECONDARY ALLOCATION RELEGETION SECONDARY ALLOCATION RELETIVE TO LECK 25 AS RECOMORARY ALLOCATION RELETIVE TO LECK 25 AS RECOMORARY ALLOCATION RELETIVE TO LECK 25 AS RECOMPORARY ALLOCATION RELETIVE TO LECK 25 AS RECOMPORARY ALLOCATION RELETIVE TO LECK 25 AS RECOMPORARY ALLOCATION RELETIVE TO LECK 25 AS RECOMPORARY ALLOCATION RELETIVE TO LECK 25 AS RECOMPORARY ALLOCATION RELETIVE TO LECK 25 AS RECOMPORATION RELETIVE TO LECK 25 AS RECOMPORARY ALLOCATION RELETIVE TO LECK 25 AS RECOMPORARY ALLOCATION RELETIVE TO LECK 25 AS RECOMPORARY ALLOCATION RELETIVE TO LECK 25 AS RECOMPORARY ALLOCATION RELETIVE TO LECK 25 AS RECOMPORARY ALLOCATION RELETIVE TO LECK 25 AS RECOMPORARY ALLOCATION RELETIVE TO LECK 25 AS RECOMPORARY ALLOCATION RELETIVE TO LECK 25 AS RECOMPORARY ALLOCATION RELETIVE TO LECK 25 AS RECOMPORARY ALLOCATION RELETIVE TO LECK 25 AS RECOMP |
|                 | THE LEST BLUCK MITTER SEWALVING ON THAT TRACK FOLLOWN OF STORES OF COE = UI 24 TAACKS ALLOCAN THATER ARE ASSI BYTES SEWALVING ON SEATHER I FROM 1877 I TO LEEF & SEQUENCE NUMBER = O COE = UI 24 TAACKS ALLOCAN EXTENT I                                                                                                    |
|                 |                                                                                                    |
| UMF INDTA       | CATA SET DAGAMILATIONNIS SEGUENTIAL RECORD FORMAT IS FO                                                                                                    |
|                 | LOGICA<br>COCE = COCE = FITTER ON 99                                                                                                    |
| į               | FEFFAT 1 35CS AT 0/ 2/10 (CC/nh/P)                                                                                                    |
| CEMCGATA        |                                                                                                    |
|                 | MUDRET UT STATE TO TOUCAL SECOND LENGTH # 504 I TOUCAL SECOND TOUCAL SECONDARY STATE TO THE SECONDARY SECONDARY SECO |
|                 | # # # # # # # # # # # # # # # # # # #                                                                                                    |
| ut 1. 1400 S    | NUMBER OF EXTENTS # 4 CATA SET OFGANIZATION IS PARTITIONED NUMBER OF EXTENTS # 4 10GICAL RECORD LENGTH # 7294                                                                                                    |
|                 | SECONDARY ALLOCATION — CODE = 40  SECONDARY ALLOCATION — CODE = 40  THE LAST BLOCK MAS MRITTEN IN SELATIVE TRACK FOLLOWING FRE BLOCK THER LAST BLOCK MAS MRITTEN IN SELATIVE TRACK FOLLOWING FR CODE = 01  EXTERT 1 CCC = 01  Z TRACKS EXTERT 2 CCC = 01  Z TRACKS  EXTERT 2 CCC = 01  Z TRACKS  ALLCCA A TGTAL OF 14 TRACKS ALLCCA                                                                                                    |
|                 | THIS DSCB IS CHAINED IC A FORMAT 3 CSCB AT O/ 2/12 (CC/HM/R)                                                                                                    |

Figure 2.- Concluded.

EXTENTS CONTINUED FROM A FORMAT & DOUG

PONDAT 3 DECT AT 0/ 2/12 CC/HH/R)

447

| WOLUME.          | FCRPAT 4 DSCB AT 0/ 1/ 1 (CC/HH/R) 14/31/13-13 73-165                                                                                                    |
|------------------|----------------------------------------------------------------------------------------------------|
| EXTENT<br>DEVICE | EXTENT OF WICE - FACH O/ 1 TO O/ 4 SEQUENCE NUMBER, # 0 CCDE = 01 4 TRACKS ALLOCATED  NUMBER OF LOSTICAL (YILNOSKS = 203  NUMBER OF PACKS PER LOSTICAL (YILNOSKS = 2)  NUMBER OF BYTES PER TRACK = 7294  NUMBER OF FULL DSCES PER TRACK = 7594  NUMBER OF FULL DSCES PER TRACK = 15 |
| FURPAT           | FROWAT 5 CSCB AT 0/ 1/ 2 ICC/HWA) SXTENTS OF AVAILABLE SPACE                                                                                                    |
|                  | STARTING AT RELATIVE TRACK 5 ( 0/ 5) THEFE DE CYLINDERS AND AN ACCITIONAL 15 TRACKS AVAILABLE<br>Starting at relative tark 1840 (192/ 0) There are by Cylinders and an additional of kacks available<br>a total cf. 175 foogns available                                            |
| HENDES           | FCFMAT 1 65C8 AT 0/ 1/ 3 (CC/HH/R)                                                                                                    |
|                  | MUMBER OF EXTRUS = 1 DATE SET PEGANIZATION IS PARTITIONED RECORD FORLET IS FE BLOCKSIZE = 3120                                                                                                    |
| MADEV2           | FGRMA* 1 CSCH AT 0/ 1/ 4 (CC/MH/R)                                                                                                    |
|                  | MUMBER OF EXTENTS = 11                                                                                                    |
|                  | 7415 DSCB 1S CHAINED "C : GGZWAT " (SCB AT 0/ 1/ 5 (CC/HF/H)                                                                                                    |
| FOPHAT           | FORMAT 3 ESCO AT OF 17 S CC/MM/F) EXTENTS LEFTINGED FFOR A FORMAT 1 CSCS                                                                                                    |
|                  | 4 FPON 24/ 0 TO 31/ 19 SEQUENCE NUMBER = 3                                                                                                    |
|                  | 5 FADS 1217 0 10 1517 15 SEQUENCE NUMBER 5 CGCC 8 1 16C                                                                                                    |
|                  | 100 100 100 100 100 100 100 100 100 100                                                                                                    |
|                  | 19 SECUENCE NUMBER O COOR # 1 LC TAACKS<br>19 SECUENCE NUMBER O COOR # 21 LC TAACKS<br>19 SECUENCE NUMBER # 10 COOR # 21 160 TRACKS                                                                                                    |
|                  | •                                                                                                    |

\*

Figure 3.- VTOC of aevelopment system.

```
//PUNCHIT JOS (ROXXXXX.RORD)."MBNEWHAN".PEGION=100K.TIME=(.39) JOS CAPD
/*VOLREG ID=(NASTRAN15) DISTRIBUTED SYSTEM V.15

// EXEC POM=TEBPTPCH

//SYSPRINT DD SYSOUT=A
//SYSUT1 DD DSNAME=SQU1.UNIT=SYSDA.DIF:=OLD.VOL=SER=VOLNUM.

// DCE=GRECFM=FB.LFECL=8C.9LKSIZE=7290)

//SYSUT2 DD SYSOUT-3

//SYSIN DD *
PUNCHTYPORG=PO:MAXNAME=50.MAXFEDS=60

MEMBER NAME=DS1
RECORD FIELD=(80)
MEMBER NAME=DS1A
RECORD FIELD=(80)
MEMBER NAME=DS1ABD
RECORD FIELD=(80)
```

NOTE SOUL IS DATA SET NAME. VOLNUM IS DISK VOLUME SERIAL NUMBER

Figure 4.- Punch source from SOU1.

```
//PRINTT JOB TRUXXXXX**RURDT***MBNEWHAN***REGION=10CX**TIME=1**391 J09 CARD

/*VOLREQ ID=(NASTRAN15) DISTRIBUTED SYSTEM V**15

/*FORMAT PR**DONAME=SYSUTZ**TRAIN=HN

// EXEC PGM=1EBPTPCH

//SYSPRINT DD SYSOUT=A

//SYSUT1 DD UNIT=SYSDA**VOLUME=SER=VOLNUM**DISP=OLD**

//SYSUT1 DD UNIT=SYSDA**VOLUME=SER=VOLNUM**DISP=OLD**

//SYSUT2 DD SYSOUT=A

//SYSUT2 DD SYSOUT=A

PRINT TYPCRG=PO**MAXFLDS=8C**MAXNAME=8D**MAXLINE=45

MEMBER NAME=READ1

RECORD FIELD=(8D)

MEMBER NAME=READ2

RECORD FIELD=(8C)
```

Figure 5.- Prints source from SOU1.

```
//COMPILE JOB (RDXXXXX.RDRD). "MBNE#MAN", REGION=20UK.TIML=(.J9)
                                                                                                                                            JOB CARD
                                                                                                                             DEVELOPMENT DISK
 / VOLREW 10 = (NASTRANDEV)
             EXEC
                             FURTGC . PARM . FORT = "NUDECK"
//FORT.SYSLIN DD UNIT=2314.DISP=SHR.VOL=SER=VOLDEV.
                   USN=NEWOBJ(IFX180)
//FORT.SYSIN DO .
            BLOCK DATA
CIFXIBO
           COMMON / | FPX1/ N. | 1 (100) . | 2 (100) . | 3 (100) . | 4 (100) . | 5 (100) . | 6 (120) .
                             17(64)
            DATA N/310/
                                                                                                           ,4H5E06.4HP
                                                                               _.4HADUM.4H1
           DATA 11/4HGRID.4H
                                                     . 4HGRDS . 4HET
                         . 4HCORD . 4HIR
                                                    . 4HCORD . 4H1C
                                                                                .4HCOKD.4H15
                                                                                                           . 4HCUKU . 4HZR
                          .4HCORD.4H2C
                                                     ,4HCORD,4H25
                                                                                . 4HPLOT . 4HEL
                                                                                                           .4HSPC1.4H
                         . 4HSPCA . 4HDD
                                                     .4HSUPO.4HRT
                                                                                                           ,4H5PC ,4H
                                                                                . 4HOMIT. 4H
                                                                                                           ,4HFUKC,4HEL
                                                                                . 4HMUME . 4HNT
                         HP. 29HHP.
                                                     4HFORC,4HE
                                                                                                           , 4HPLUA, 4HD
                         . 4HHOME, 4HNT1 . 4HFORC, 4HE2
                                                                                . 4HMUME . 4HNT2
                                                    HGRAV.4H
                                                                                14HTEMP . 4H
                                                                                                           , 4HGENE, 4HL
                         . 4HSLOA . 4HD
                                                                                                           , 4HAUUM, 4HZ
                         .4HPR00.4H
                                                     . 4HPTUB . 4HE
                                                                                .4HPVI5.4HC
           DATA 15/4HTEMP.4HP1
                                                    .4HTENP.4HP2
                                                                                                           . 4HTEMP . 4HRB
                                                                                .4HTEMP.4HP3
                         . 4HGRID . 4HB
                                                     . 4HFSLI.4HST
                                                                                . 4HRING . 4HFL
                                                                                                           . 4HPKES . 4HPT
                          .4HCFLU.4HIDZ
                                                    .4HCFLU.4HID3
                                                                                .4HCFLU.4HIU4
                                                                                                           , 4HAAIF, 4H
                         .4HBDYL.4HIST
                                                    . 4HFREE . 4HPT
                                                                                . 4HSELE . 4HCT
                                                                                                           .4HScLE.4HCT1
                          .4HBUYL.4HIST
                                                    . 4HFREE, 4HPT
                                                                               . 4HASET, 4H
                                                                                                           , 4HASET , 4H!
                         . 4HCTET . 4HRA
                                                    . 4HCHED . 4HGE
                                                                                THICHEX, 4HAL
                                                                                                           . 4HCHEA. 4HAZ
                         KHP.AIMDHP.
                                                    .4HFLSY.4HM
                                                                                .4HAXSL,4HOT
                                                                                                           STHP, IXADHP.
                         . THEAXI, THES
                                                    . 4HCAXI. 4HF4
                                                                                .4HCSLO.4HT3
                                                                                                           .4HCSLU.4HT4
                          .4HGHID.4HF
                                                     .4HGR10.4H5
                                                                                .4HSLBD.4HT
                                                                                                           .446480.444
                          4H4HBD.4HY
                                                     HP. PTAMHP.
                                                                                 HHAT5.4H
                                                                                                           . 4HSAML , 4H
          ADD CSOLIDI, CSOLIDZ, CSOLID3 NAMES TO
                                                                                DIRECTORY OF
                                                                                                          CUNNECTION CARD NAMES MAN
                                                    . 4HINPU. 4HT
                         . 4HSAHE . 4HI
                                                                                  ,4HOUTP,4HUT
                                                                                                           .446506.44101
                         .4HCSOL.4HIDZ .4HCSOL.4HID3
                                                                                  .4H.......................
                         ~~~~~,4H0000,4H0000,4H0000,4H0000,4H0000,4H0000,4H0000
                          <u>, 440000, 440000, 440000, 440000</u> /
           DATA 16/4H0000.4H0000.4H0000,4H0000,4H0000,4H0000,4H0000,4H0000,4H0000
                          <u>, 4</u>H====, <u>4H====, 4</u>H==<u>=</u>, 4H====, 4H====, 4H====, 4H====
                         . 440000, 440000, 440000, 440000, 440000, 440000, 440000, 440000
                          <u>.4H....,4H....,4H....,4H....,4H....,4H...,4H...,4H...,4H...</u>
                          . 4H0000.4H0000.4H0000.4H0000.4H0000.4H0000.
                          <u>,4H0000,4H0000,4H0000,4H0000,4HDECO,4HMUPT,4HCFBA,4HK</u>
                                                    . HICPTU. THEE , THCPUU, THADI . THCPUU, THAD2
                         . THEPTR. THIAL
                                                    . 4HCPTR. 4H1A2 . 4HCP40 . 4HPLT . 4HCPTR . 4HPLT
                         . THEPTR. THUSE . THEOUP. THMASS. THERDP. THNT
                                                                                                          . 4HWTHA . 4HSS
                         . 4HIRES, 4H
                                                    . THE . THE 
                                     , 4H
                                                    HP. CWHP.
                                                                                .484 .48
                                                                                                           JOHP . AUUMHP .
                         . 446
                                                                                . 4HLUAD . 4HS
           DATA 17/4HMPCS.4H
                                                    .4HSPCS.4H
                                                                                                           ,4HMLTH,4HODS
                           HHDEFO, HHRMS
                                                    . 4HTEMP. 4HLDS . 4HTEMP. 4HMTS . 4HICS . 4H
                                                                              .4HLU0P,4H15
                           4HAOUT,4HS
                                                    41:LOOP . 4HS
                                                                                                           . THOLOA, THOS
                           HHFREG. 4HS
                                                    . THIFS . TH
                                                                                . 4HPLOT . 4HS
                                                                                                           .4HTSTE,4HFS
                          MMPOUT. MMS
                                                     . 4HTEMP . 4HMXS
                                                                               THESCOTANT
                                                                                                           TAHKSES AHR
                           4HM2PP,4H8
                                                    .4HB2PP.4HS
                                                                                . THEMET . THHOOS . THE LAM . THES
                           4HPLCO,4HS
                                                      4HNLFO, 4HKCES, 4HXYOU, 4HTS
                                                                                                           , 4HDELE, 4HTES ,
                           THRAND . THOMS
                                                    , THAXYO, THUTS . THNULU, THOPS
```

Figure 6.- Compiles and puts object into de elopment data set NEWOBJ.

```
JUB CARD
//LNKEDT JOB (RDXXXXX.RDRD). *MBNE#MAN*.REGION=275K.TIME=2
/ . VOLKEW ID= (NASTRANIS)
                                                       DISTRIBUTED SYSTEM V-15
                                                              DEVELOPMENT DISK
/ . VOLRED ID= (NASTRANDEV)
// EXEC FORTHL, PARM.LKED=*MAP, L15T.OVLY.OC.LLT.SIZE=(262K.72K)*
//LKEU.SYSLIB UD DISP=SHR.DSN=SYSI.ERRPK
            DO DISP=SHR.DSN=SYSI.FORTLIB
//LKED.SYSLMOD DD UNIT=SYSDA.DISP=SHR.VOL=SER=VOLDEV.DSN=NADEV2.
      SPACE = (CYL . (68,8,5))
//LKED.LIP DD UNIT=SYSOA.DISP=SHR.VOL=SER=VOLUEV.DSN=NE#ObJ
//LKED.LIB DD UNIT=SYSDA.DISP=SHR.VOL=SER=VOLNUM.DSN=OBJ
//LKED.SYSIN DO .
                                                                          uu
  INCLUDE LIPILIEN, KISOPK)
                                                                      utanana sa
 CHANGE EXIT(PAIT36)
  INCLUDE LIB (PEXIT)
                                                                      600000036
  INCLUDE LIB(PX1T36)
                                                                       00000040
  INCLUDE LIBILINKNSU3, XSEM31
                                                                      uuuuuuusu
  INCLUDE LIBICORSZ)
  INCLUDE LIBISEMOBD, RETURN, XEOT, MAPFNS, IMTOGO, CONMSG)
                                                                      60000076
  INCLUDE LIBIMESAGE.SSWICH.GOPEN.FREAD.CLSTAB.UPNCOR.FNAME)
                                                                       UNUUGOBU
  INCLUDE LIBIPRELOC. WRTTRL)
                                                                       6000009 b
 OVERLAY A
  INCLUDE LIB (PAGE)
                                                                       00000100
                                                                       UUUU0011U
 OVERLAY AL
                                                                       00000120
  INCLUDE LIMINSGURT . USRMSG)
                                                                       00000130
 OVERLAY AT
                                                                       00000140
  INCLUDE LIB(BISTRP)
 CHANGE NTRAN(PEXIT) . LINK (PEXIT)
                                                                       00000150
   INCLUDE LIBIENDSYS)
                                                                       LUCUOLAU
                                                                       00000170
 OVERLAY ENDSSS
                                                                       00000180
   INSERT ENUSSS
 OVERLAY AT
                                                                       00000190
                                                                       00000200
  INCLUDE LIB (QPARAM)
                                                                       UU00021u
 OVERLAY AL
                                                                       00000220
  INCLUDE LIBERSAVE
                                                                       00000230
 OVERLAY AL
  INCLUDE LIBIXCEI)
                                                                       00000240
                                                                       0000025u
 OVERLAY AT
                                                                       UUU0026U
  INCLUDE LIBIACHE
                                                                       00000270
 DVERLAY AT
                                                                       UUUU0280
  INCLUDE LIBIGNFIST, RPDABD, XSFA, XSOSGN, ACLEAN, XPUNP, XUPHI
   INCLUDE LIBIXPULCK, XPUNGE)
                                                                       UUU0029U
                                                                       40000304
    INSERT XSFA1
                                                                       UU00031U
 OVERLAY ESFA
                                                                       UUUUU032U
    INSERT ESFA, USCENT
                                                                       00000330
 OVERLAY AL
                                                                       UU00034U
  INCLUDE LIBITABPT, TABPRT, MATDUM, MATPRN)
                                                                       U000035U
 OVERLAY TABPRA
                                                                       U000036U
    INSERT TABPRX
                                                                       UUUU037u
 OVERLAY AL
                                                                       00000360
  INCLUDE LIBIPRIPRE
                                                                       U900019U
 OVERLAY A
   INCLUDE LIPIGPTABD)
                                                                       00000400
   INCLUDE LIBIDELSET!
                                                                       10400000
   INCLUDE LIB(HMAT, BISRCH)
                                                                       UUUU0414
   INCLUDE LIBIGHMATO.PRETRO.INVERD.GHMATS.PREMATI
                                                                       UUQ0042U
   INCLUDE LIBISAXB.DAXB.SADOTB.DADOTB)
                                                                       UC#0043U
    INSERT GPTAL
                                                                       UUUUU0440
   INSERT HHTOUT
                                                                       UUU00045U
   INSERT HMATOU
                                                                       U44000UU
   INSERT MATINIMATOUT
                                                                       UUUU0047U
```

Figure 7.- Link edit and puts execution module into NADEV development set.

# FIGURE 7 CONTINUED

| _                                                                                |                        |
|----------------------------------------------------------------------------------|------------------------|
| GVERLAY SMA1                                                                     | 00000480               |
| INCLUDE LIP(SMAIBO)                                                              | U4400040               |
| INSERT SMAICL. SMAILO. SMAIBK. SMAIET, SMAIDP                                    | 00000500               |
| INSERT SMAIHT                                                                    | 000000510              |
| CHANGE KBEAM(PEXIT)                                                              | 00000520               |
| INCLUDE LIP(SHAIA)                                                               | 530                    |
| INSERT SMAISC.APLE                                                               |                        |
| INCLUDE LIBISMAIB, DETCK)                                                        | 540                    |
| INCLUDE LIP(SMAI)                                                                | 541                    |
| CHANGE KBEAM(PEXIT) INCLUDE LIB(PLAI)                                            | 00000550               |
| OVERLAY SMAEL                                                                    | 00000560               |
| • • • • • •                                                                      | 00000570               |
| INCLUDE LIB(KROD, KBAR, KTUBE, KPANEL, KELAS)                                    | <b>00000580</b>        |
| INCLUDE LIBIKTHMEM.KODMEM.KIRBSC.KTRPLT.KODPLT.KTR140.HHBDY.HR1NG) OVERLAY SMAEL | UUUU0590               |
| INCLUDE LIB (KCONE, KCONEX)                                                      | UUUUU060U              |
| OVERLAY SMAEL                                                                    | UU00061u               |
| INCLUDE LIBIKIRING.KTRAPR.DKI.DKINT.DKK.DKM.DKJ.DKEF.DK89.DK100)                 | UUUUU062u<br>UUUUU063u |
| INCLUDE LIBIDEZII, DEZIY, DEJAB, EFAC)                                           |                        |
| UVERLAY SMAEL                                                                    | 00000640<br>00000650   |
| INCLUDE LIBIKTOHOR. DMATRX. ROMBOK. D4K. D5K. D6K)                               | UAADUUUU               |
| OVERLAY SMAEL                                                                    | UUQQQ67U               |
| INCLUDE LIBIKFLUDZ.KFLUD3.KFLUD4.KSLOT.KTETRA.KSOLID.KPLIST)                     | UU00068U               |
| OVERLAY SMAEL                                                                    | UUUU069u               |
| INCLUDE LIB(KDUM1,KDUM2,KDUM3,KDUM4,KDUM5,KDUM6,KDUM7,KDUM6,KDUM9)               | 7 pu                   |
| OVERLAY SMAEL                                                                    | 701                    |
| INSERT KISOPR                                                                    | 702                    |
| IMSERT DTOT, FORMTD, INV3X3, JTPTN, MATERL, MBC1A, MMAT, MULTPN, MXY2, NSELEC    | 743                    |
| INSERT PARTL.PARXYZ.SETCON                                                       | 704                    |
| INSERT SMAIPD.ELDATA.NMAT.FRONT3.PARTIL                                          | 705                    |
| OVERLAY SMA1                                                                     | <b>06000710</b>        |
| CHANGE MBEAM (PEXIT)                                                             | 00000720               |
| INCLUDE LIP(SMAZA)                                                               | 734                    |
| INCLUDE LIB(SMAZB)                                                               | 740                    |
| INCLUDE LIP(SMAZBD, SMAZ)                                                        | 741                    |
| INSERT SMAZSC.MAPLE                                                              | 742                    |
| INSERT SMAZCL.SMAZIO.SMAZBK.SMAZET.SMAZDP                                        | UU00075u               |
| UVERLAY SMAEL2                                                                   | 00000766               |
| INCLUDE LIB (MROD. MBAR. MTUBE. MASSD. BV 15C. MCONMX. MCONE)                    | 00000770               |
| INCLUDE LIB(MSOLID.MFLUD2.MFLUD3.MFLUD4.MFREE.MSLOT)                             | UUUU0784               |
| INCLUDE LIB(MASSTO)                                                              | <b>U0UU079U</b>        |
| INCLUDE LIBINGBAR, MCROD, MTRBSC, NQDPLT, MTRPLT, MTRIUD)                        | 00000800               |
| OVERLAY SMAEL2                                                                   | 00000810               |
| INCLUDE LIBINTRIRG.MTRAPR.DMI.DMINT.DMK.DMM. 4J.DMEF.DM84.DM100)                 | 00000820               |
| INCLUDE LIB(MFAC.DMJAB.DM219.DM211.MTORDR)  UVERLAY SMAEL2                       | 0000000                |
| INCLUDE LIB(HDUMI, MOUM2, MOUM3, MOUM4, MOUM5, MOUM6, MOUM7, MOUM8, MOUM9)       | UUUUUUUU               |
| OVERLAY SMAEL2                                                                   | 60000820<br>851        |
| INCLUDE LIPINISOPRIMLIEN)                                                        | 652                    |
| INSERT SMAZPD.ELDATZ.NMATZ.FRONTZ.PARTIZ                                         | 853                    |
| UVERLAY DEND(REGION)                                                             | 00000000               |
| INSERT SMALX                                                                     | UUUUU0000              |
| **************************************                                           |                        |
| A CAR COLD COMMAND COLD COLD COLD COLD COLD COLD COLD COL                        |                        |
| INSERT SHAZX                                                                     | <b>00000880</b>        |
| OVERLAY EJDUMŽ                                                                   | <b>UUUUU</b> 089U      |
| INCLUDE LIB(EJDUM2)                                                              | 00000900               |
| INSERT EJDUMZ                                                                    | 00000910               |
| ENTRY LINKNSUS                                                                   | 00000450               |
| NAME LINKNSU3(H)                                                                 | 00000430               |
| • <del>•</del>                                                                   |                        |

Figure 7.- Concluded.

```
//ALTEX JOB (RUXXXXX, RUND), "MBNEWMAN", REGION=JUOK.TIME=(,54)
                                                                            JUB CARU
/ . VOLHER ID . (NASTRANDEV)
                                                                    DEVELOPMENT DISK
/ FORMAT PR. DONAHL = FTU4FUOL . TRAIN = HN
/ FORMAT PR. DDNAHE = FTU6FOUL TRAIN = HN
/ FORMAT PR. UDNAHE = SNAPSHOT. TRAIN=HN
1/SZ EXEC FS6THG
//PROG.NAME DD USNAME=SYSI.LINKLIB(VTOCPRT).VOLUME CEF=SYSLIBL.
                DISP-OLD
11
//GO.UD2 DD UNIT=5Y5DA.DISP=OLD.VOLUME=(PRIVATE.RETAIN.SER=(VOLDEV))
//GO.575IN DD .
VOLDEV
EOJ
11
     EXEC NSTHON
//NASTRAN.STEPLIB DD UNIT-2314, VOL-SER-VOLDEV, DISP-SHK. USA-HADEV2
//NASTRAN.SNAPSHOT DD UNIT=(CTC..DEFER).DCB=BLKSIZE=882
//SYSIN DU .
NASTRAN BUFFSIZE=1800.SYSTEM(31)=4096.SYSTEM(9)=35,CONF1G=10
   MARY, NERMAN
Įυ
APP UISP
30L.L.O. .. .....
TIME 5
DIAG IS
DIAG 2.8.13.14
DIAG 19.21,22
DIAG 25
                                                                            MUNDEBUG
ALTER 21
TABPT GPTT.... //S
ALTER 26
ALTER 26
TABPT GPCT.... // S
TABPT ECPT.GPTT.EST... // S
TABPI EVERIN.GEOMZ... // S
ALTER 111 HATPRN UG '.PGG.QG., // $
ENDALTER
CEND
OLOAD#ALL
SPC#111
SPCFHALL
STRESSMALL
ELFORCE#ALL
DISPHALL
LOADWIDD
TITLEMTEST OF BODY FORCE --- I CSOLIDZ ELEMENT
ECHOMBOTH
BEGIN BULK
GRUSET
                                                              454
GRID
                                           ٥.
GRID
                                           ů.
GRID
GRID
                                           Ú.
ORID
                                           3.
GAID
                                          3.
```

Figure 8.- VTOC example and use of ALTER for table and matrix printouts.

**4.9** →

| GHID    | 7    |       | •1.      | 1.          | ٠.  |      |         |     |      |
|---------|------|-------|----------|-------------|-----|------|---------|-----|------|
| 6#1D    | 8    |       | -1.      | •1.         | 3.  |      |         |     |      |
| GRID    | 7    |       | 1.       | U.          | ō.  |      |         |     |      |
| GHIU    | LU   |       | U.       | 1.0         | 0.0 |      |         |     |      |
| GRIU    | 11   |       | -1.0     | 0.0         | 0.0 |      |         |     |      |
| CKID    | 12_  |       | 0.0      | -1.0        | 0.0 |      |         |     |      |
| GKID    | 13   |       | 1.0      | -1.0        | 1.5 |      |         |     |      |
| CHID    | 14   |       | 1 + 0    | 1.0         | 1.5 |      |         |     |      |
| GHID    | 15   |       | -1.0     | 1.0         | 1.5 |      |         |     |      |
| GRID    | 1.6  |       | -1.0     | -1.0        | 1.5 |      |         |     |      |
| CKID    | 17   |       | 1.0      | 0.0         | 3.0 |      |         |     |      |
| GHID    | 18   |       | 0.0      | 1.0         | 3.0 |      |         |     |      |
| GHID    | 19   |       | -1.0     | 0.0         | 3.4 |      |         |     |      |
| GHID    | 2 U  |       | U.Q      | -1.0        | 3.0 |      |         |     |      |
| C50LIU2 | : 1  | 10    |          |             |     |      |         |     | 4E I |
| 6t 1    | ı    | . 2   | 3 _      | 4           | 5   | •    | ,       | 8   | WE 2 |
| 662     | 9    | 10    | 1.1      | 12          | 13  | 14   | 15      | 1 6 | bE3  |
| 663     | _17  | 18    | 17       | 20          |     |      |         |     |      |
| SPC     | 111  | 5     | 1        | 9E-05       | •   | 12   | .9E-    | US  |      |
| SPC     | 111  |       | 2        | .96-05      | ₩   | 3    | . ]     | 05  |      |
| SPC     | 111  | 5     | 3        | · 7E - 05   | 17  | 1    | YE      | -05 |      |
| SPC     | 111  | . •   | 12       | 9E-05       | 17  | 2    | U • U   |     |      |
| SPC     | 111  | •     | 3        | . 36-05     | 17  | 3    | • 1 > E | -05 |      |
| SPC .   | .111 |       | _1       | .96-05      | 1.8 | 1    | U • u   |     |      |
| SPC     | 111  | 7     | 2        | 9E-05       | 1.0 | 2    | 7E      | -05 |      |
| SPC     | 111  |       | 3        | . 3UE-05    |     |      |         |     |      |
| SPC     | 111  | 1.0   | 3        | • 1 SE - US |     |      |         |     |      |
| SPC     | 111  | 19    |          | .96-05      |     |      |         |     |      |
| SPC     | 111  | 19    | 2        | 0.0         |     |      |         |     |      |
| SPC     | 111  | 19    | <u> </u> | -15E-US     |     |      |         |     |      |
| SPC     | 111  | 20    | l        | 0.0         |     |      |         |     |      |
| SPC     | 111  | , 20  | ž        | .9E-05      |     |      |         |     |      |
| SPC     | 111  | 20    | 3        | .156-05     |     |      |         |     |      |
| MATI    | 10   | 1.607 | <b>-</b> |             | 4.0 |      |         |     |      |
| SHAV    | 100  |       | 25.      | -1.0        | 0.0 | 00.0 |         |     |      |
| ENDDATA |      |       |          |             |     |      |         |     |      |
| /•      |      |       |          |             |     |      |         |     |      |

Figure 8.- Concluded.